**Introduction to Oracle® Solaris Zones**

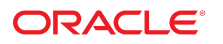

**Part No: E61038** November 2020

Introduction to Oracle Solaris Zones

### **Part No: E61038**

Copyright © 2004, 2020, Oracle and/or its affiliates.

### **License Restrictions Warranty/Consequential Damages Disclaimer**

This software and related documentation are provided under a license agreement containing restrictions on use and disclosure and are protected by intellectual property laws. Except as expressly permitted in your license agreement or allowed by law, you may not use, copy, reproduce, translate, broadcast, modify, license, transmit, distribute, exhibit, perform, publish, or display any part, in any form, or by any means. Reverse engineering, disassembly, or decompilation of this software, unless required by law for interoperability, is prohibited.

#### **Warranty Disclaimer**

The information contained herein is subject to change without notice and is not warranted to be error-free. If you find any errors, please report them to us in writing.

#### **Restricted Rights Notice**

If this is software or related documentation that is delivered to the U.S. Government or anyone licensing it on behalf of the U.S. Government, then the following notice is applicable:

U.S. GOVERNMENT END USERS: Oracle programs (including any operating system, integrated software, any programs embedded, installed or activated on delivered hardware, and modifications of such programs) and Oracle computer documentation or other Oracle data delivered to or accessed by U.S. Government end users are "commercial computer software" or "commercial computer software documentation" pursuant to the applicable Federal Acquisition Regulation and agency-specific supplemental regulations. As such, the use, reproduction, duplication, release, display, disclosure, modification, preparation of derivative works, and/or adaptation of i) Oracle programs (including any operating system, integrated software, any programs embedded, installed or activated on delivered hardware, and modifications of such programs), ii) Oracle computer documentation and/or iii) other Oracle data, is subject to the rights and limitations specified in the license contained in the applicable contract. The terms governing the U.S. Government's use of Oracle cloud services are defined by the applicable contract for such services. No other rights are granted to the U.S. Government.

#### **Hazardous Applications Notice**

This software or hardware is developed for general use in a variety of information management applications. It is not developed or intended for use in any inherently dangerous applications, including applications that may create a risk of personal injury. If you use this software or hardware in dangerous applications, then you shall be responsible to take all appropriate fail-safe, backup, redundancy, and other measures to ensure its safe use. Oracle Corporation and its affiliates disclaim any liability for any damages caused by use of this software or hardware in dangerous applications.

### **Trademark Notice**

Oracle and Java are registered trademarks of Oracle and/or its affiliates. Other names may be trademarks of their respective owners.

Intel and Intel Inside are trademarks or registered trademarks of Intel Corporation. All SPARC trademarks are used under license and are trademarks or registered trademarks of SPARC International, Inc. AMD, Epyc, and the AMD logo are trademarks or registered trademarks of Advanced Micro Devices. UNIX is a registered trademark of The Open Group.

### **Third-Party Content, Products, and Services Disclaimer**

This software or hardware and documentation may provide access to or information about content, products, and services from third parties. Oracle Corporation and its affiliates are not responsible for and expressly disclaim all warranties of any kind with respect to third-party content, products, and services unless otherwise set forth in an applicable agreement between you and Oracle. Oracle Corporation and its affiliates will not be responsible for any loss, costs, or damages incurred due to your access to or use of third-party content, products, or services, except as set forth in an applicable agreement between you and Oracle.

### **Pre-General Availability Draft Label and Publication Date**

Pre-General Availability: 2020-01-15

#### **Pre-General Availability Draft Documentation Notice**

If this document is in public or private pre-General Availability status:

This documentation is in pre-General Availability status and is intended for demonstration and preliminary use only. It may not be specific to the hardware on which you are using the software. Oracle Corporation and its affiliates are not responsible for and expressly disclaim all warranties of any kind with respect to this documentation and will not be responsible for any loss, costs, or damages incurred due to the use of this documentation.

#### **Oracle Confidential Label**

ORACLE CONFIDENTIAL. For authorized use only. Do not distribute to third parties.

### **Revenue Recognition Notice**

If this document is in private pre-General Availability status:

The information contained in this document is for informational sharing purposes only and should be considered in your capacity as a customer advisory board member or pursuant to your pre-General Availability trial agreement only. It is not a commitment to deliver any material, code, or functionality, and should not be relied upon in making purchasing decisions. The development, release, and timing of any features or functionality described in this document remains at the sole discretion of Oracle.

This document in any form, software or printed matter, contains proprietary information that is the exclusive property of Oracle. Your access to and use of this confidential material is subject to the terms and conditions of your Oracle Master Agreement, Oracle License and Services Agreement, Oracle PartnerNetwork Agreement, Oracle distribution agreement, or other license agreement which has been executed by you and Oracle and with which you agree to comply. This document and information contained herein may not be disclosed, copied, reproduced, or distributed to anyone outside Oracle without prior written consent of Oracle. This document is not part of your license agreement nor can it be incorporated into any contractual agreement with Oracle or its subsidiaries or affiliates.

### **Documentation Accessibility**

For information about Oracle's commitment to accessibility, visit the Oracle Accessibility Program website at <http://www.oracle.com/pls/topic/lookup?ctx=acc&id=docacc>.

### **Access to Oracle Support**

Oracle customers that have purchased support have access to electronic support through My Oracle Support. For information, visit [http://www.oracle.com/pls/topic/lookup?](http://www.oracle.com/pls/topic/lookup?ctx=acc&id=info) [ctx=acc&id=info](http://www.oracle.com/pls/topic/lookup?ctx=acc&id=info) or visit <http://www.oracle.com/pls/topic/lookup?ctx=acc&id=trs> if you are hearing impaired.

### **Référence: E61038**

Copyright © 2004, 2020, Oracle et/ou ses affiliés.

### **Restrictions de licence/Avis d'exclusion de responsabilité en cas de dommage indirect et/ou consécutif**

Ce logiciel et la documentation qui l'accompagne sont protégés par les lois sur la propriété intellectuelle. Ils sont concédés sous licence et soumis à des restrictions d'utilisation et de divulgation. Sauf stipulation expresse de votre contrat de licence ou de la loi, vous ne pouvez pas copier, reproduire, traduire, diffuser, modifier, accorder de licence, transmettre,<br>distribuer, exposer, exécuter, publ ingénierie inverse du logiciel, de le désassembler ou de le décompiler, excepté à des fins d'interopérabilité avec des logiciels tiers ou tel que prescrit par la loi.

#### **Exonération de garantie**

Les informations fournies dans ce document sont susceptibles de modification sans préavis. Par ailleurs, Oracle Corporation ne garantit pas qu'elles soient exemptes d'erreurs et vous invite, le cas échéant, à lui en faire part par écrit.

#### **Avis sur la limitation des droits**

Si ce logiciel, ou la documentation qui l'accompagne, est livré sous licence au Gouvernement des Etats-Unis, ou à quiconque qui aurait souscrit la licence de ce logiciel pour le compte du Gouvernement des Etats-Unis, la notice suivante s'applique :

U.S. GOVERNMENT END USERS: Oracle programs (including any operating system, integrated software, any programs embedded, installed or activated on delivered hardware, and modifications of such programs) and Oracle computer documentation or other Oracle data delivered to or accessed by U.S. Government end users are "commercial computer software" or "commercial computer software documentation" pursuant to the applicable Federal Acquisition Regulation and agency-specific supplemental regulations. As such, the use, reproduction, duplication, release, display, disclosure, modification, preparation of derivative works, and/or adaptation of i) Oracle programs (including any operating system, integrated software, any programs embedded, installed or activated on delivered hardware, and modifications of such programs), ii) Oracle computer documentation and/or iii) other Oracle data, is subject to the rights and limitations specified in the license contained in the applicable contract. The terms governing the U.S. Government's use of Oracle cloud services are defined by the applicable contract for such services. No other rights are granted to the U.S. Government.

### **Avis sur les applications dangereuses**

Ce logiciel ou matériel a été développé pour un usage général dans le cadre d'applications de gestion des informations. Ce logiciel ou matériel n'est pas conçu ni n'est destiné à être utilisé dans des applications à risque, notamment dans des applications pouvant causer un risque de dommages corporels. Si vous utilisez ce logiciel ou matériel dans le cadre d'applications dangereuses, il est de votre responsabilité de prendre toutes les mesures de secours, de sauvegarde, de redondance et autres mesures nécessaires à son utilisation dans des conditions optimales de sécurité. Oracle Corporation et ses affiliés déclinent toute responsabilité quant aux dommages causés par l'utilisation de ce logiciel ou matériel pour des applications dangereuses.

### **Marques**

Oracle et Java sont des marques déposées d'Oracle Corporation et/ou de ses affiliés. Tout autre nom mentionné peut correspondre à des marques appartenant à d'autres propriétaires qu'Oracle.

Intel et Intel Inside sont des marques ou des marques déposées d'Intel Corporation. Toutes les marques SPARC sont utilisées sous licence et sont des marques ou des marques déposées de SPARC International, Inc. AMD, Epyc, et le logo AMD sont des marques ou des marques déposées d'Advanced Micro Devices. UNIX est une marque déposée de The Open Group.

#### **Avis d'exclusion de responsabilité concernant les services, produits et contenu tiers**

Ce logiciel ou matériel et la documentation qui l'accompagne peuvent fournir des informations ou des liens donnant accès à des contenus, des produits et des services émanant de tiers. Oracle Corporation et ses affiliés déclinent toute responsabilité ou garantie expresse quant aux contenus, produits ou services émanant de tiers, sauf mention contraire stipulée dans un contrat entre vous et Oracle. En aucun cas, Oracle Corporation et ses affiliés ne sauraient être tenus pour responsables des pertes subies, des coûts occasionnés ou des dommages causés par l'accès à des contenus, produits ou services tiers, ou à leur utilisation, sauf mention contraire stipulée dans un contrat entre vous et Oracle.

### **Date de publication et mention de la version préliminaire de Disponibilité Générale ("Pre-GA")**

Version préliminaire de Disponibilité Générale ("Pre-GA") : 15.01.2020

### **Avis sur la version préliminaire de Disponibilité Générale ("Pre-GA") de la documentation**

Si ce document est fourni dans la Version préliminaire de Disponibilité Générale ("Pre-GA") à caractère public ou privé :

Cette documentation est fournie dans la Version préliminaire de Disponibilité Générale ("Pre-GA") et uniquement à des fins de démonstration et d'usage à titre préliminaire de la version finale. Celle-ci n'est pas toujours spécifique du matériel informatique sur lequel vous utilisez ce logiciel. Oracle Corporation et ses affiliés déclinent expressément toute responsabilité ou garantie expresse quant au contenu de cette documentation. Oracle Corporation et ses affiliés ne sauraient en aucun cas être tenus pour responsables des pertes subies, des coûts occasionnés ou des dommages causés par l'utilisation de cette documentation.

### **Mention sur les informations confidentielles Oracle**

INFORMATIONS CONFIDENTIELLES ORACLE. Destinées uniquement à un usage autorisé. Ne pas distribuer à des tiers.

#### **Avis sur la reconnaissance du revenu**

Si ce document est fourni dans la Version préliminaire de Disponibilité Générale ("Pre-GA") à caractère privé :

Les informations contenues dans ce document sont fournies à titre informatif uniquement et doivent être prises en compte en votre qualité de membre du customer advisory board ou conformément à votre contrat d'essai de Version préliminaire de Disponibilité Générale ("Pre-GA") uniquement. Ce document ne constitue en aucun cas un engagement à fournir des composants, du code ou des fonctionnalités et ne doit pas être retenu comme base d'une quelconque décision d'achat. Le développement, la commercialisation et la mise à disposition des fonctions ou fonctionnalités décrites restent à la seule discrétion d'Oracle.

Ce document contient des informations qui sont la propriété exclusive d'Oracle, qu'il s'agisse de la version électronique ou imprimée. Votre accès à ce contenu confidentiel et son utilisation sont soumis aux termes de vos contrats, Contrat-Cadre Oracle (OMA), Contrat de Licence et de Services Oracle (OLSA), Contrat Réseau Partenaires Oracle (OPN), contrat de distribution Oracle ou de tout autre contrat de licence en vigueur que vous avez signé et que vous vous engagez à respecter. Ce document et son contenu ne peuvent en aucun cas être communiqués, copiés, reproduits ou distribués à une personne extérieure à Oracle sans le consentement écrit d'Oracle. Ce document ne fait pas partie de votre contrat<br>de licence. Par ailleurs, il ne peut être

### **Accessibilité de la documentation**

Pour plus d'informations sur l'engagement d'Oracle pour l'accessibilité de la documentation, visitez le site Web Oracle Accessibility Program, à l'adresse : [http://www.oracle.com/](http://www.oracle.com/pls/topic/lookup?ctx=acc&id=docacc) [pls/topic/lookup?ctx=acc&id=docacc](http://www.oracle.com/pls/topic/lookup?ctx=acc&id=docacc).

### **Accès aux services de support Oracle**

Les clients Oracle qui ont souscrit un contrat de support ont accès au support électronique via My Oracle Support. Pour plus d'informations, visitez le site [http://www.oracle.com/](http://www.oracle.com/pls/topic/lookup?ctx=acc&id=info) [pls/topic/lookup?ctx=acc&id=info](http://www.oracle.com/pls/topic/lookup?ctx=acc&id=info) ou le site <http://www.oracle.com/pls/topic/lookup?ctx=acc&id=trs> si vous êtes malentendant.

# **Contents**

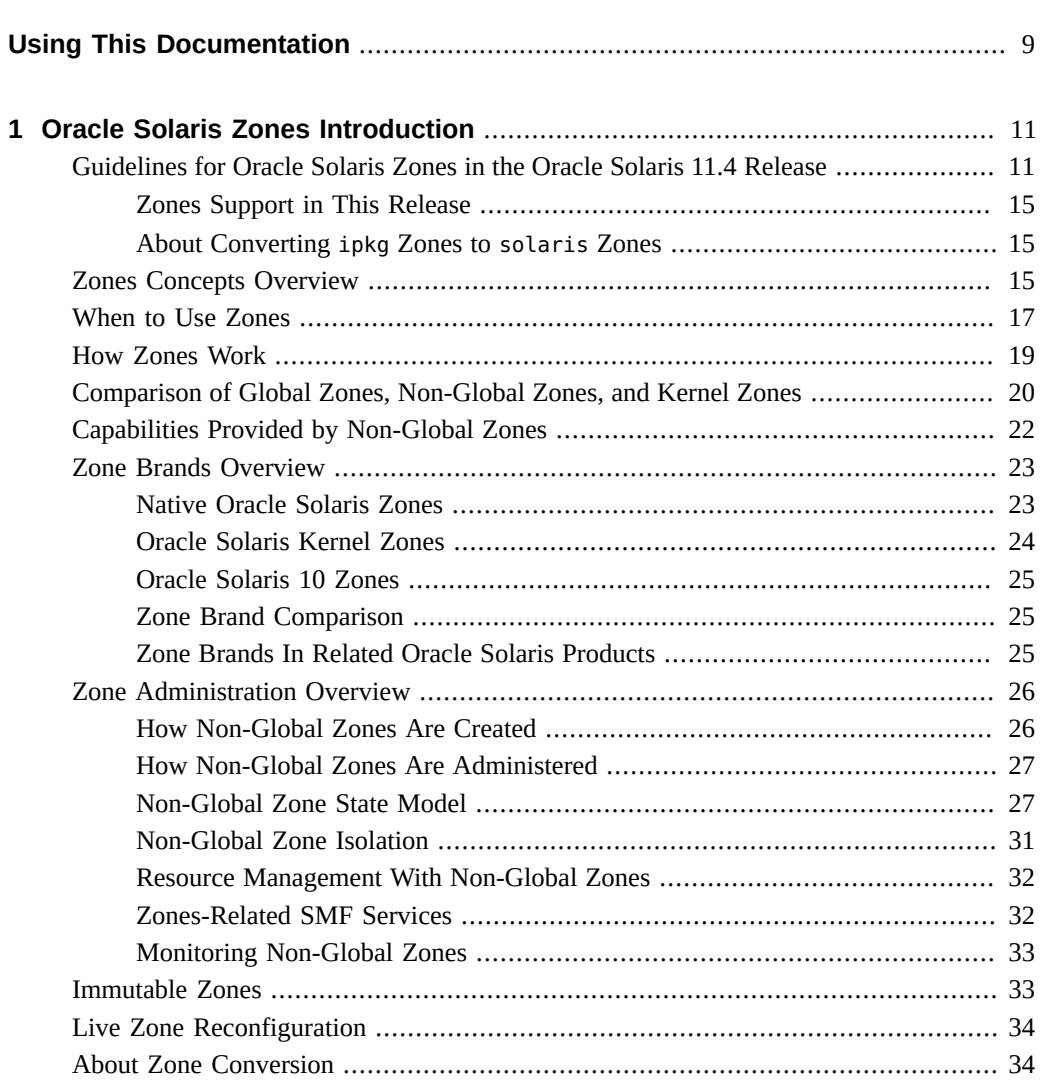

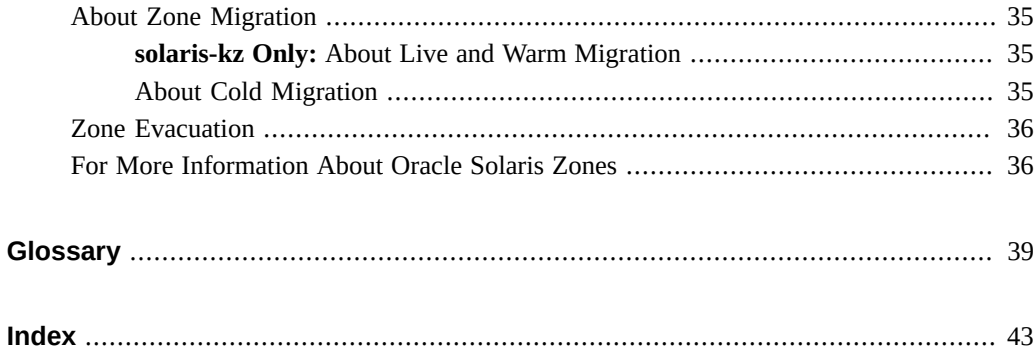

## <span id="page-8-0"></span>Using This Documentation

- **Overview** Describes the zones technology.
- **Audience** System administrators, technicians, and authorized service providers.
- **Required knowledge** Experience with the Oracle Solaris operating system, including knowledge of network configuration and resource allocation.

## **Product Documentation Library**

Documentation and resources for this product and related products are available at [http://www.](http://www.oracle.com/pls/topic/lookup?ctx=E37838-01) [oracle.com/pls/topic/lookup?ctx=E37838-01](http://www.oracle.com/pls/topic/lookup?ctx=E37838-01).

## **Feedback**

Provide feedback about this documentation at <http://www.oracle.com/goto/docfeedback>.

## <span id="page-10-0"></span>Oracle Solaris Zones Introduction

The Oracle Solaris Zones feature in the Oracle Solaris operating system provides an isolated environment in which to run applications on your system. This guide provides an overview of zones covering the following topics:

- ["Guidelines for Oracle Solaris Zones in the Oracle Solaris 11.4 Release" on page 11](#page-10-1)
- ["Zones Concepts Overview" on page 15](#page-14-2)
- ["When to Use Zones" on page 17](#page-16-0)
- ["How Zones Work" on page 19](#page-18-0)
- ["Comparison of Global Zones, Non-Global Zones, and Kernel Zones" on page 20](#page-19-0)
- ["Capabilities Provided by Non-Global Zones" on page 22](#page-21-0)
- ["Zone Brands Overview" on page 23](#page-22-0)
- ["Zone Administration Overview" on page 26](#page-25-0)
- ["Immutable Zones" on page 33](#page-32-1)
- ["Live Zone Reconfiguration" on page 34](#page-33-0)
- ["About Zone Conversion" on page 34](#page-33-1)
- ["About Zone Migration" on page 35](#page-34-0)
- ["Zone Evacuation" on page 36](#page-35-0)
- ["For More Information About Oracle Solaris Zones" on page 36](#page-35-1)

## <span id="page-10-3"></span><span id="page-10-1"></span>**Guidelines for Oracle Solaris Zones in the Oracle Solaris 11.4 Release**

<span id="page-10-2"></span>**In the June 2019 Oracle Solaris 11.4 release**, the hwprovider global property enables a solaris10 zone to move to a system whose hardware string value is different from the solaris10 zone's default value.

■ For a description, see ["hwprovider Global Property \(solaris10 Only\)" in](http://www.oracle.com/pls/topic/lookup?ctx=E37838-01&id=VLZCRglobprop-hwprovider) *Oracle Solaris [Zones Configuration Resources](http://www.oracle.com/pls/topic/lookup?ctx=E37838-01&id=VLZCRglobprop-hwprovider)*.

Chapter 1 • Oracle Solaris Zones Introduction 11

■ For instructions, see ["Setting the hwprovider Property to Override the Global Zone Value](http://www.oracle.com/pls/topic/lookup?ctx=E37838-01&id=VLZSOzconf-hwprov-ex) (solaris10 Only)" in *[Creating and Using Oracle Solaris Zones](http://www.oracle.com/pls/topic/lookup?ctx=E37838-01&id=VLZSOzconf-hwprov-ex)*.

This section provides guidelines and support information for Oracle Solaris Zones features, including Oracle Solaris Kernel Zones, in the Oracle Solaris 11.4 release.

**Default zones brand** – The default non-global zone in this release is solaris, described in this guide and in the  $solaris(7)$  $solaris(7)$  man page.

To verify the Oracle Solaris release and the physical machine architecture, type the following command:

### \$ **uname -r -m**

- The [virtinfo](http://www.oracle.com/pls/topic/lookup?ctx=E88353-01&id=REFMAN8virtinfo-8) command described in the virtinfo(8) man page is used to obtain the following information:
	- Determine system support for Oracle Solaris virtualization technologies
	- Detect the type of virtual environment Oracle Solaris is running in, such as Oracle VM Server for SPARC
- The solaris zone uses the branded zones framework described in the [brands](http://www.oracle.com/pls/topic/lookup?ctx=E88353-01&id=REFMAN7brands-7)(7) man page to run zones installed with the same software that is installed in the global zone. The system software must always be in sync with the global zone when using a solaris zone. The system software packages within the zone are managed using the Image Packaging System (IPS). IPS is the packaging system used beginning in the Oracle Solaris 11 release, and solaris zones use this model.
- Each non-global zone specified in the Automated Install (AI) manifest is installed and configured as part of a client installation. Non-global zones are installed and configured on the first reboot after the global zone is installed. When the system first boots, the zones self-assembly SMF service, svc:/system/zones-install:default, configures and installs each non-global zone defined in the global zone AI manifest. See *[Updating Systems and](http://www.oracle.com/pls/topic/lookup?ctx=E37838-01&id=AUOSS) [Adding Software in Oracle Solaris 11.4](http://www.oracle.com/pls/topic/lookup?ctx=E37838-01&id=AUOSS)* for more information. It is also possible to manually configure and install zones on an installed Oracle Solaris system.
- For package updates, persistent proxies should be set in an image by using the --proxy option. If a persistent image proxy configuration is not used, http\_proxy and https\_proxy environment variables can be set.
- Zones can be configured to be updated in parallel instead of serially. The parallel update provides a significant improvement in the time required to update all the zones on a system.
- By default, zones are created with the exclusive-IP type. Through the anet resource, a VNIC is automatically included in the zone configuration if networking configuration is not specified. For more information, see ["About Zone Network Interfaces" in](http://www.oracle.com/pls/topic/lookup?ctx=E37838-01&id=VLZCRz.config.ov-6) *Oracle Solaris [Zones Configuration Resources](http://www.oracle.com/pls/topic/lookup?ctx=E37838-01&id=VLZCRz.config.ov-6)*.
- For information about the auto-mac-address used to obtain a mac-address for a zone, see the entry anet in ["Zone Resource Types and Their Properties" in](http://www.oracle.com/pls/topic/lookup?ctx=E37838-01&id=VLZCRgrzcc) *Oracle Solaris Zones [Configuration Resources](http://www.oracle.com/pls/topic/lookup?ctx=E37838-01&id=VLZCRgrzcc)*.
- A solaris zone on shared storage (ZOSS) has a zonecfg rootzpool resource. A zone is encapsulated into a dedicated zpool. Zones on shared storage access and manage shared storage resources for zones. Kernel zones do not have zpool or rootzpool resources. A solaris brand zone can use the following shared storage for zone device resources, and for zpool and rootzpool resources.
	- DAS
	- FC LUNs
	- iSCSI
- Properties used to specify IP over InfiniBand (IPoIB) data-links are available for the zonecfg anet resource. IPoIB is supported for solaris and solaris10 brand zones.
- The Reliable Datagram Sockets (RDS) IPC protocol is supported in both exclusive-IP and shared-IP non-global zones.
- The fsstat utility has been extended to support zones. The fsstat utility provides per-zone and aggregate statistics.
- A solaris zone can be an NFS server. For more information, see ["Running an NFS Server](http://www.oracle.com/pls/topic/lookup?ctx=E37838-01&id=VLZSOgljbf) in a Zone" in *[Creating and Using Oracle Solaris Zones](http://www.oracle.com/pls/topic/lookup?ctx=E37838-01&id=VLZSOgljbf)*.
- The dry-run form of the zone attach command, zoneadm attach -n, provides zonecfg validation, but does not perform package contents validation.
- All zoneadm options that take files as arguments require absolute paths.
- Oracle Solaris 10 Zones provide an Oracle Solaris 10 environment on Oracle Solaris 11. You can transform an Oracle Solaris 10 system or zone into a solaris10 zone on an Oracle Solaris 11 system. See *[Creating and Using Oracle Solaris 10 Zones](http://www.oracle.com/pls/topic/lookup?ctx=E37838-01&id=VLZTN)*.
- The zonep2vchk tool identifies issues, including networking issues, that might affect the migration of an Oracle Solaris 11 system or an Oracle Solaris 10 system into a zone on a system running the Oracle Solaris 11.4 release. The zonep2vchk tool is executed on the source system before migration begins. The tool also outputs a zonecfq script for use on the target system. The script creates a zone that matches the source system's configuration. For more information, see [Chapter 9, "Transforming Systems to Oracle Solaris Zones" in](http://www.oracle.com/pls/topic/lookup?ctx=E37838-01&id=VLZSOgcgnc) *[Creating and Using Oracle Solaris Zones](http://www.oracle.com/pls/topic/lookup?ctx=E37838-01&id=VLZSOgcgnc)* and the [zonep2vchk](http://www.oracle.com/pls/topic/lookup?ctx=E88353-01&id=REFMAN8zonep2vchk-8)(8) man page.

native zones from the Oracle Solaris 10 release are solaris zones on the Oracle Solaris 11.4 release, and differ in several ways:

- The solaris brand is created on Oracle Solaris 11 systems instead of the native brand, which is the default on Oracle Solaris 10 systems.
- Oracle Solaris 11.4 solaris zones are whole-root type only.

The sparse-root type of native zone that is available on Oracle Solaris 10 used the SVR4 package management system. IPS does not use this system. A read-only root zone configuration that is similar to the sparse-root type is available in Oracle Solaris 11.4.

Zones in the Oracle Solaris 11.4 release have software management-related functionality that is different from the Oracle Solaris 10 release in the following areas:

- IPS rather than SVR4 packaging.
- Install, detach, attach, and physical-to-virtual conversion capability.
- The non-global zone root is a ZFS dataset.
- A package installed in the global zone is no longer installed into all current and future zones. In general, the global zone's package contents no longer dictate each zone's package contents, for both IPS and SVR4 packaging.
- Oracle Solaris 11.4 non-global zones use boot environments. Zones are integrated with beadm, the user interface command for managing ZFS Boot Environments (BEs).

The beadm command is supported inside zones for pkg update, just as in the global zone. The beadm command can delete any inactive zones BE associated with the zone. See the [beadm](http://www.oracle.com/pls/topic/lookup?ctx=E88353-01&id=REFMAN8beadm-8)(8) man page.

- All enabled IPS package repositories must be accessible while installing a zone. See "Installing a Non-Global Zone" in *[Creating and Using Oracle Solaris Zones](http://www.oracle.com/pls/topic/lookup?ctx=E37838-01&id=VLZSOz.conf.start-85)* for more information.
- Zone software is minimized to start. Any additional packages the zone requires must be added. See *[Updating Systems and Adding Software in Oracle Solaris 11.4](http://www.oracle.com/pls/topic/lookup?ctx=E37838-01&id=AUOSS)* for more information.

Zones in the Oracle Solaris 11.4 release can use Oracle Solaris products and features such as the following:

- Oracle Solaris ZFS encryption
- Network virtualization and Quality of Service (QoS)
- CIFS and NFS

The following functions cannot be configured in a solaris branded zone in the Oracle Solaris 11.4 release:

- DHCP address assignment in a shared-IP zone
- ndmpd
- SMB server
- SSL proxy server
- FC services
- FCoE services
- iSCSI services
- zpool commands for administering ZFS pools cannot be used

The following functions cannot be configured in a solaris-kz brand zone in the Oracle Solaris 11.4:release.

- **FC** services
- FCoE services

## <span id="page-14-0"></span>**Zones Support in This Release**

Non-global solaris zone and solaris-kz zones running within a single host global zone are supported on all architectures that are defined as supported platforms for the Oracle Solaris 11.4 release. See the *[Oracle Solaris Hardware Compatibility List \(HCL\)](https://www.oracle.com/webfolder/technetwork/hcl/index.html)*.

For information about Oracle Solaris Kernel Zones physical machine support and system requirements, see ["Software and Hardware Requirements for Oracle Solaris Kernel Zones" in](http://www.oracle.com/pls/topic/lookup?ctx=E37838-01&id=VLZKZgnwoi) *[Creating and Using Oracle Solaris Kernel Zones](http://www.oracle.com/pls/topic/lookup?ctx=E37838-01&id=VLZKZgnwoi)*.

## <span id="page-14-1"></span>**About Converting ipkg Zones to solaris Zones**

<span id="page-14-3"></span>Any zone configured as an ipkg zone is converted to a solaris zone and reported as solaris upon pkg update or zoneadm attach to Oracle Solaris 11.4. The ipkg name will be mapped to the solaris name if used when configuring zones. Import of a zonecfg file exported from an Oracle Solaris 11 Express system will be supported.

The output of commands such as zonecfg info or zoneadm list -v displays a brand of solaris for default native zones on an Oracle Solaris 11.4 system.

## <span id="page-14-2"></span>**Zones Concepts Overview**

Oracle Solaris Zones is a virtualization technology that enables you to consolidate multiple physical machines and services on a single system. Virtualization reduces costs through the sharing of hardware, infrastructure, and administration. Benefits include the following:

- Increased hardware utilization
- Greater flexibility in resource allocation
- Reduced power requirements
- Fewer management costs
- Lower cost of ownership
- Administrative and resource boundaries between applications on a system

<span id="page-14-4"></span>The Oracle Solaris Zones partitioning technology is used to virtually divide the resources of a physical machine and its Oracle Solaris operating system operating system to simulate multiple machines and operating systems. Each virtual system that is created in a zone is dedicated to the programs running inside. Zones technology is used to provide an isolated and secure environment for running applications.

Oracle Solaris Zones provides two main types of zones, each having attributes that control how its operating system behaves and how it can be used.

- The instance of the operating system that is running directly on a system is called the *global zone*.
- An instance of a virtual system running inside the global zone is called a *non-global zone*, or simply a *zone*.

A *kernel zone* is a non-global zone that runs a kernel and operating system that is separate from the global zone. The separate kernel and operating system installation in a kernel zone provide for greater independence and enhanced security of operating system instances and applications. Oracle Solaris Kernel Zones can run an Oracle Solaris release, Support Repository Update (SRU), or kernel version that is different from that of the host system. The Oracle Solaris release in a kernel zone must be at least Oracle Solaris 11.2.

Every zone is configured with an associated *brand*. The brand is used to determine behavior when a zone is installed and booted. In addition, a zone's brand is used to identify the correct application type at application launch time. The default brand is solaris. The brand for a kernel zone is solaris-kz. The brand for a zone running Oracle Solaris 10 is solaris10.

When you create a zone, you produce an application execution environment in which processes are isolated from the rest of the system. This isolation prevents processes that are running in one zone from monitoring or affecting processes that are running in other zones. Even a process running with root credentials cannot view or affect activity in other zones. Use Oracle Solaris Zones to maintain the deployment model of one-application-per-server while simultaneously sharing hardware resources.

A zone also provides an abstract layer that separates applications from the physical attributes of the system on which they are deployed. Examples of these attributes include physical device paths.

Zones can be used on any system that is running at least the Oracle Solaris 10 release. The upper limit for the number of solaris, solaris10, and solaris-kz zones on a system is 8192. The number of zones that can be effectively hosted on a single system is determined by the total resource requirements of the application software running in all of the zones, and the size of the system.

System requirement concepts for Oracle Solaris Zones are discussed in [Chapter 1, "Before You](http://www.oracle.com/pls/topic/lookup?ctx=E37838-01&id=VLZSOzplan-1) [Begin Working With Oracle Solaris Zones" in](http://www.oracle.com/pls/topic/lookup?ctx=E37838-01&id=VLZSOzplan-1) *Creating and Using Oracle Solaris Zones*.

System requirement concepts for Oracle Solaris Kernel Zones are discussed in ["Software and](http://www.oracle.com/pls/topic/lookup?ctx=E37838-01&id=VLZKZgnwoi) [Hardware Requirements for Oracle Solaris Kernel Zones" in](http://www.oracle.com/pls/topic/lookup?ctx=E37838-01&id=VLZKZgnwoi) *Creating and Using Oracle Solaris [Kernel Zones](http://www.oracle.com/pls/topic/lookup?ctx=E37838-01&id=VLZKZgnwoi)*.

## <span id="page-16-0"></span>**When to Use Zones**

Zones are ideal for environments that consolidate a number of applications on a single server. The cost and complexity of managing numerous physical machines make it advantageous to consolidate several applications on larger, more scalable systems.

The following figure shows zones that create separate execution environments for running an application in a production environment in a native zone and a kernel zone running a different SRU. Another native zone is used for developing the application. An additional kernel zone is used for testing. An additional zone maintains an environment to run legacy versions on Oracle Solaris 11. All zones run on the same server that is running an Oracle Solaris 11.4 global zone.

### **FIGURE 1** Zones Server Consolidation Example

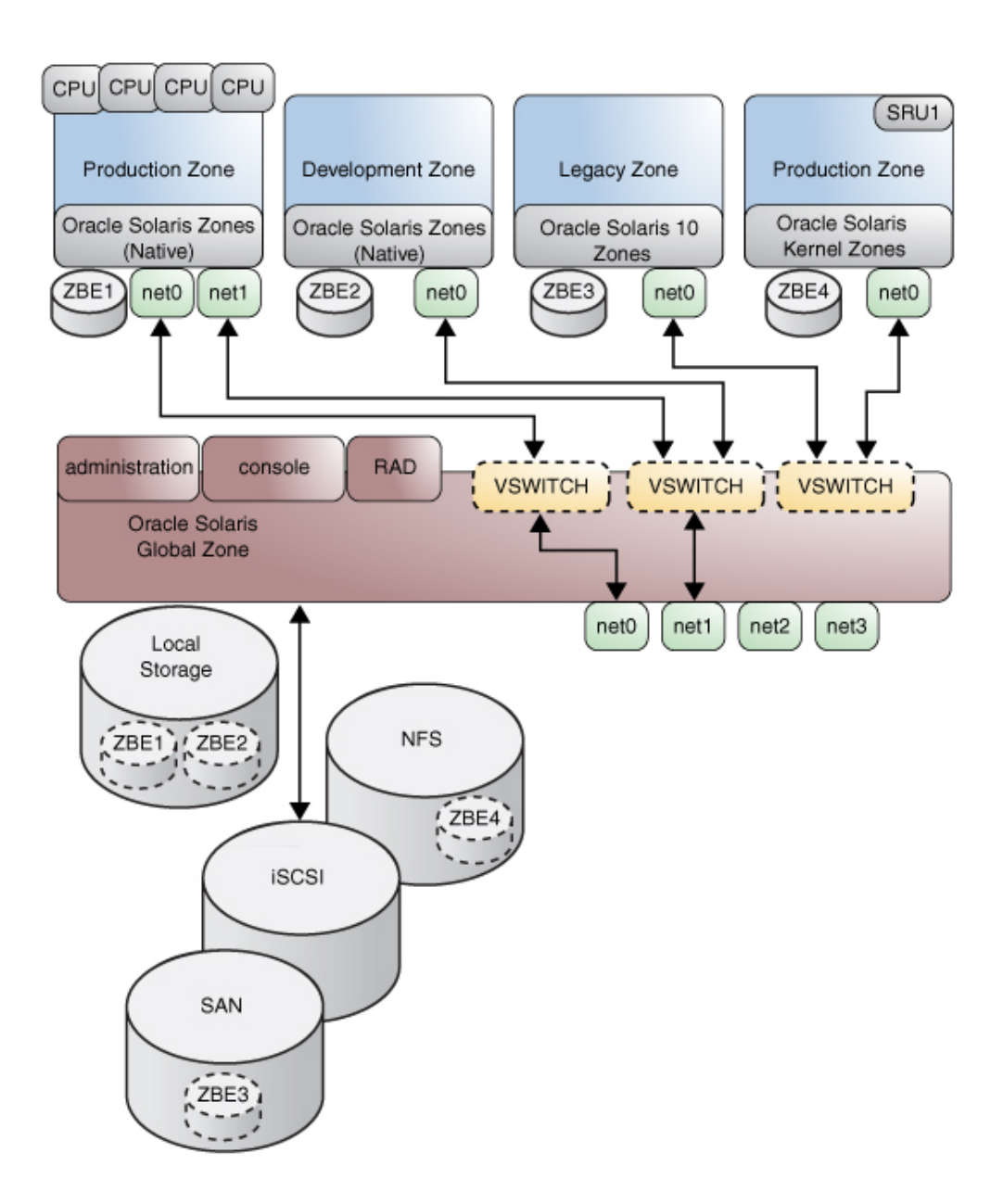

Zones enable more efficient resource utilization on your system. Dynamic resource reallocation permits unused resources to be shifted to other zones as needed. Fault and security isolation mean that poorly behaved applications do not require a dedicated and underutilized system. With the use of zones, these applications can be consolidated with other applications.

Zones allow you to delegate some administrative functions while maintaining overall system security.

## <span id="page-18-0"></span>**How Zones Work**

One or more applications can run in a zone without interacting with the rest of the system. Zones isolate software applications or services by using flexible, software-defined boundaries. Applications that are running in the same system can then be managed independently of each other as if they were running on different systems. Thus, different versions of the same application can be run in different zones, to match the requirements of your configuration.

A process running in a zone can manipulate, monitor, and directly communicate with other processes that are running in the same zone. The process cannot perform these functions with processes that are running in other zones in the system or with processes that are not running in a zone. Processes that are running in different zones are only able to communicate through network APIs.

IP networking can be configured in two different ways, depending on whether the Each zone has its own exclusive IP stack instance or shares the IP layer configuration and state with the global zone. Exclusive-IP is the default type. For more information about IP types in zones, see "About Zone Network Interfaces" in *[Oracle Solaris Zones Configuration Resources](http://www.oracle.com/pls/topic/lookup?ctx=E37838-01&id=VLZCRz.config.ov-6)*. For zone configuration information, see ["How to Create and Deploy a Non-Global Zone" in](http://www.oracle.com/pls/topic/lookup?ctx=E37838-01&id=VLZSOz.conf.start-29) *Creating [and Using Oracle Solaris Zones](http://www.oracle.com/pls/topic/lookup?ctx=E37838-01&id=VLZSOz.conf.start-29)*.

<span id="page-18-1"></span>Every Oracle Solaris system contains a *global zone*. The global zone has a dual function. The global zone is both the default zone for the system and the zone used for system-wide administrative control. All processes execute in the global zone if no *non-global* zones, referred to simply as zones, are created by the *global administrator* or a user with the Zone Security profile.

The global zone is the only zone from which a non-global zone can be configured, installed, managed, or uninstalled. Only the global zone is bootable from the system hardware. Administration of the system infrastructure, such as physical devices, routing in a shared-IP zone, or dynamic reconfiguration, is only possible in the global zone running on a physical system. Appropriately privileged processes running in the global zone can access objects associated with other zones.

In some cases, unprivileged processes in the global zone might be able to perform operations not allowed to privileged processes in a non-global zone. For example, users in the global zone can view information about every process in the system. If this capability presents a problem for your site, you can restrict access to the global zone.

<span id="page-19-2"></span>Each zone, including the global zone, is assigned a zone name. The global zone always has the name global. Each zone is also given a unique numeric identifier, which is assigned by the system when the zone is booted. The global zone is always mapped to ID 0. When you log in to a kernel zone by using the zlogin command, the kernel zone also reports that it has ID 0, because it is a virtual global zone. Zone names and numeric IDs are discussed in ["How to](http://www.oracle.com/pls/topic/lookup?ctx=E37838-01&id=VLZSOz.conf.start-29) [Create and Deploy a Non-Global Zone" in](http://www.oracle.com/pls/topic/lookup?ctx=E37838-01&id=VLZSOz.conf.start-29) *Creating and Using Oracle Solaris Zones*.

Each zone also has a hostname or node name that is independent of the zone name. The node name is assigned by the administrator of the zone. For more information, see ["Non-Global Zone](http://www.oracle.com/pls/topic/lookup?ctx=E37838-01&id=VLZSOz.admin.ov-11) Node Name" in *[Creating and Using Oracle Solaris Zones](http://www.oracle.com/pls/topic/lookup?ctx=E37838-01&id=VLZSOz.admin.ov-11)*.

Each zone has a path to its root directory that is relative to the global zone's root directory. For more information, see "zonecfg and the Global Zone" in *[Oracle Solaris Zones Configuration](http://www.oracle.com/pls/topic/lookup?ctx=E37838-01&id=VLZCRz.config.ov-5) [Resources](http://www.oracle.com/pls/topic/lookup?ctx=E37838-01&id=VLZCRz.config.ov-5)*.

The scheduling class for a non-global zone is set to the scheduling class for the system by default. See "Scheduling Class" in *[Oracle Solaris Zones Configuration Resources](http://www.oracle.com/pls/topic/lookup?ctx=E37838-01&id=VLZCRgejen)* for a discussion of methods used to set the scheduling class in a zone.

Block device multipathing is handled by [scsi\\_vhci](http://www.oracle.com/pls/topic/lookup?ctx=E88353-01&id=REFMAN4scsi-vhci-4d)(4D). The form of the lu: storage URI you select for your configuration determines how the configuration is used. For more information about using  $u: \text{URIs}$  with multipathing, see the [suri](http://www.oracle.com/pls/topic/lookup?ctx=E88353-01&id=REFMAN7suri-7)(7) man page.

## <span id="page-19-1"></span><span id="page-19-0"></span>**Comparison of Global Zones, Non-Global Zones, and Kernel Zones**

The following table summarizes the operating system characteristics of global and non-global zones along with the differences in the non-global zones that are kernel zones.

| Characteristic | <b>Global Zone</b>          | <b>Non-Global Zone</b>                                           | <b>Kernel Zone</b>                                                                                             |
|----------------|-----------------------------|------------------------------------------------------------------|----------------------------------------------------------------------------------------------------|
| ID             | Assigned ID 0 by the system | Assigned a zone ID by the host<br>system when the zone is booted | Assigned a zone ID by the host<br>system when the zone is booted, but<br>from inside the kernel zone its ID is |

**TABLE 1** Comparison of Zone Characteristics

### Comparison of Global Zones, Non-Global Zones, and Kernel Zones

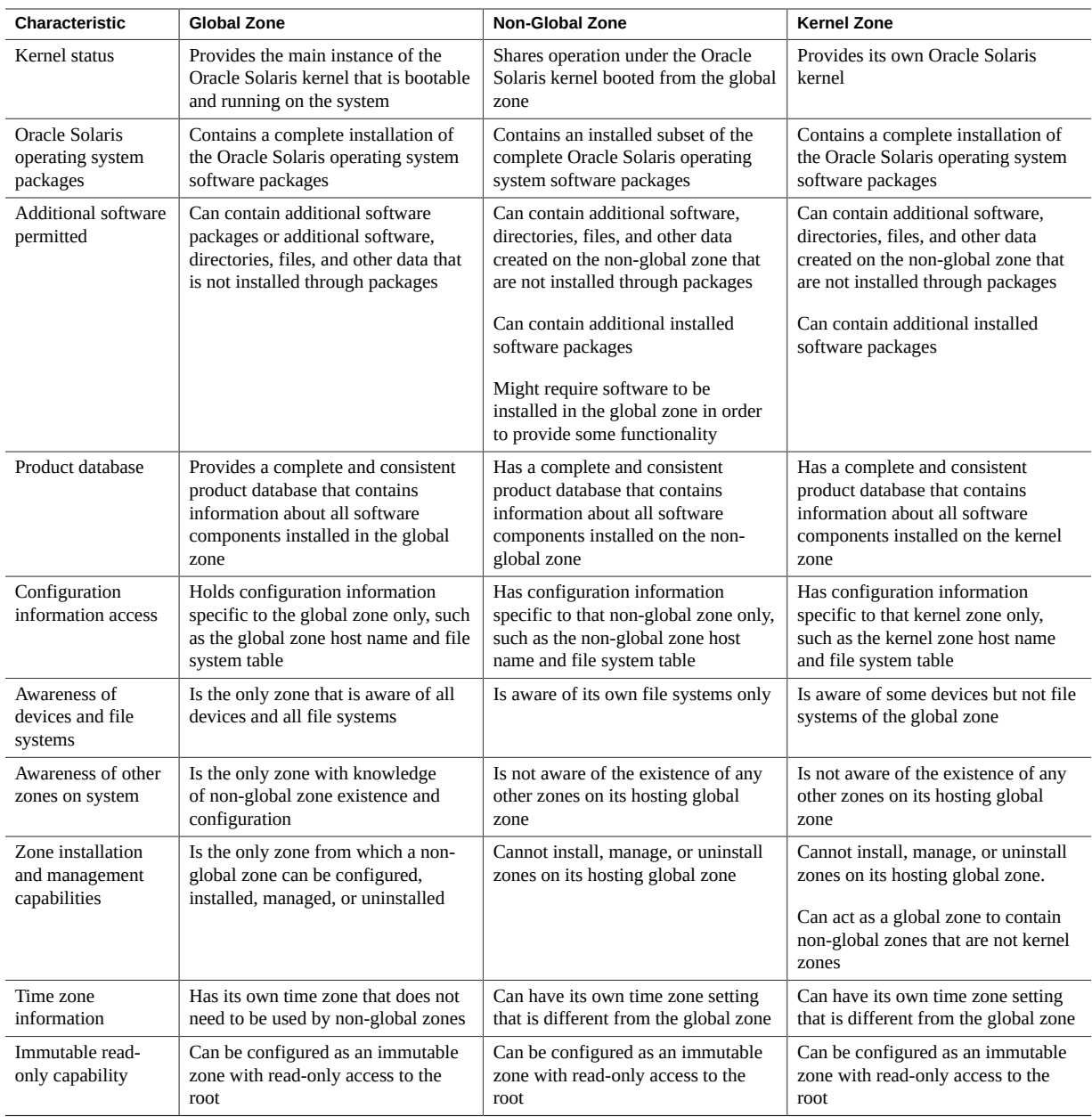

## <span id="page-21-1"></span><span id="page-21-0"></span>**Capabilities Provided by Non-Global Zones**

Non-global zones provide the following features:

### **Security**

Once a process has been placed in a zone other than the global zone, neither the process nor any of its subsequent children can change zones.

Network services can be run in a zone. By running network services in a zone, you limit the damage possible in the event of a security violation. An intruder who successfully exploits a security flaw in software running within a zone is confined to the restricted set of actions possible within that zone. The privileges available within a zone are a subset of those available in the system as a whole.

### Isolation

Zones allow the deployment of multiple applications on the same system, even if those applications operate in different trust domains, require exclusive access to a global resource, or present difficulties with global configurations. The applications are also prevented from monitoring or intercepting each other's network traffic, file system data, or process activity.

### Network Isolation

Zones are configured as exclusive-IP type by default. The zones are isolated from the global zone and from each other at the IP layer. This isolation is useful for both operational and security reasons. Zones can be used to consolidate applications that must communicate on different subnets using their own LANs or VLANs. Each zone can also define its own IP layer security rules.

### Virtualization

Zones provide a virtualized environment that can hide details such as physical devices and the system's primary IP address and host name from applications. The same application environment can be maintained on different physical machines. The virtualized environment allows separate administration of each zone. Actions taken by a zone administrator in a non-global zone do not affect the rest of the system.

### **Granularity**

A zone can provide isolation at almost any level of granularity. See ["Non-Global Zone](#page-30-0) [Isolation" on page 31](#page-30-0) for more information.

### Environment

Zones do not change the environment in which applications execute except when necessary to achieve the goals of security and isolation. Zones do not present a new API or ABI to

which applications must be ported. Instead, zones provide the standard Oracle Solaris interfaces and application environment, with some restrictions. The restrictions primarily affect applications that attempt to perform privileged operations.

Applications in the global zone run without modification, whether or not additional zones are configured.

## <span id="page-22-0"></span>**Zone Brands Overview**

This section describes the types of zones available in this release and compares their features.

- ["Native Oracle Solaris Zones" on page 23](#page-22-1)
- ["Oracle Solaris Kernel Zones" on page 24](#page-23-0)
- ["Oracle Solaris 10 Zones" on page 25](#page-24-0)
- ["Zone Brand Comparison" on page 25](#page-24-1)

## <span id="page-22-1"></span>**Native Oracle Solaris Zones**

<span id="page-22-2"></span>The Oracle Solaris Zones feature is a complete runtime environment for applications. The default solaris branded zone is also known as the *native* zone. Native zones are managed from the global zone by using the tools zonecfg, zoneadm, and zlogin.

A zone provides a virtual mapping from the application to the platform resources. Zones enable application components to be isolated from one another even though the zones share a single instance of the Oracle Solaris operating system. Zones use resource management components to control how applications use available system resources. For additional information about resource management features, see *[Administering Resource Management in Oracle Solaris](http://www.oracle.com/pls/topic/lookup?ctx=E37838-01&id=VLZRM) [11.4](http://www.oracle.com/pls/topic/lookup?ctx=E37838-01&id=VLZRM)*.

The zone establishes boundaries for resource consumption, such as CPU. These boundaries can be expanded to adapt to changing processing requirements of the application running in the zone.

Native solaris zones cannot contain any other zones within them.

For additional isolation, you can configure zones with a read-only root, called Immutable Zones. See ["Immutable Zones" on page 33](#page-32-1) for more information.

## <span id="page-23-0"></span>**Oracle Solaris Kernel Zones**

<span id="page-23-1"></span>The Oracle Solaris Zones feature provides a full kernel and user environment within a zone, and also increases kernel separation between the host system and the zone. The brand name is solaris-kz.

Kernel zones are managed from the global zone by using the existing tools zonecfg, zoneadm, and zlogin. The administrator of a kernel zone has greater flexibility in configuring and managing the zone than the administrator of a native zone. For example, you can fully update and modify the kernel zone's installed packages, including the kernel version, without being limited to the packages installed in the global zone. You can manage storage private to the zone, create and destroy ZFS pools, and configure iSCSI and CIFS.

You can install solaris and solaris10 zones within the kernel zone.

A kernel zone installation is independent of that of the global zone; it is not a  $pkg(7)$  $pkg(7)$  linked image and can be modified regardless of the global zone content. A kernel zone can be installed directly from the global zone, from a Universal Archive, or from a boot image.

When specifying a manifest for installation, use a manifest that is suitable for a global zone installation. Because kernel zones always install into a known location for the root pool, do not specify an installation target disk in the manifest.

Boot environment (BE) management is independent of the global zone.

Kernel zones support live migration and warm migration for running zones and support cold migration for non-running zones. . For successful migration, the zone storage must be accessible by both the source and target systems. Supported storage URI types for migration are NFS, iSCSI and LU.. See ["About Zone Migration" on page 35](#page-34-0) for more information.

Kernel zones also support evacuation, a migration and return of all zones. See ["Zone](#page-35-0) [Evacuation" on page 36](#page-35-0) for more information.

To use Oracle Solaris Kernel Zones, the package brand-solaris-kz must be installed on your system.

- To determine whether your system supports kernel zones, see ["Software and Hardware](http://www.oracle.com/pls/topic/lookup?ctx=E37838-01&id=VLZKZgnwoi) [Requirements for Oracle Solaris Kernel Zones" in](http://www.oracle.com/pls/topic/lookup?ctx=E37838-01&id=VLZKZgnwoi) *Creating and Using Oracle Solaris [Kernel Zones](http://www.oracle.com/pls/topic/lookup?ctx=E37838-01&id=VLZKZgnwoi)*.
- You can also run the virtinfo command on your system. For more information about the virtinfo command, see ["How to Verify That a System Can Support Kernel Zones" in](http://www.oracle.com/pls/topic/lookup?ctx=E37838-01&id=VLZKZgnzfa) *[Creating and Using Oracle Solaris Kernel Zones](http://www.oracle.com/pls/topic/lookup?ctx=E37838-01&id=VLZKZgnzfa)* and the [virtinfo](http://www.oracle.com/pls/topic/lookup?ctx=E88353-01&id=REFMAN8virtinfo-8)(8) man page.

For more information about Oracle Solaris Kernel Zones, see *[Creating and Using Oracle](http://www.oracle.com/pls/topic/lookup?ctx=E37838-01&id=VLZKZ) [Solaris Kernel Zones](http://www.oracle.com/pls/topic/lookup?ctx=E37838-01&id=VLZKZ)* and the [solaris-kz](http://www.oracle.com/pls/topic/lookup?ctx=E88353-01&id=REFMAN7solaris-kz-7)(7) man page.

## <span id="page-24-0"></span>**Oracle Solaris 10 Zones**

<span id="page-24-3"></span>Oracle Solaris 10 Zones, also known as solaris10 branded non-global zones, use BrandZ technology to run Oracle Solaris 10 applications on the Oracle Solaris 11 operating system. Applications run unmodified in the secure environment provided by the non-global zone. This enables you to use the Oracle Solaris 10 system to develop, test, and deploy applications. Workloads running within these branded zones can take advantage of the enhancements made to the kernel and utilize some of the innovative technologies available only on the Oracle Solaris 11 release. These zones are used to convert Oracle Solaris 10 systems into zones on Oracle Solaris 11. A solaris10 branded zone cannot be an NFS server.

Oracle Solaris 10 Zones cannot contain any other zones within them.

For more information, see *[Creating and Using Oracle Solaris 10 Zones](http://www.oracle.com/pls/topic/lookup?ctx=E37838-01&id=VLZTN)*.

## <span id="page-24-1"></span>**Zone Brand Comparison**

Differences between solaris-kz kernel zones and solaris and solaris10 native zones are as follows.

| Component                        | solaris-kz Zone                                                                                                    | solaris and solaris10 Zone                                                                                        |  |
|----------------------------------|----------------------------------------------------------------------------------------------------|----------------------------------------------------------------------------------------------------|--|
| Supported Hardware               | Supported on specified hardware. See "Software and<br>Hardware Requirements for Oracle Solaris Kernel Zones"<br>in Creating and Using Oracle Solaris Kernel Zones. | Supported on all systems that support the Oracle<br>Solaris 11.4 release.                                         |  |
| Memory Management                | A fixed amount of physical RAM must be allocated to the<br>solaris-kz virtual platform.                                                                            | Can share the physical RAM allocated to the<br>global zone.                                                       |  |
| Kernel Version                   | A kernel zone can run a different kernel version or SRU<br>level than the host system.                                                                             | Kernel version is the same as that of the global<br>zone.                                                         |  |
| Storage and Device<br>Management | Performs all storage access. Kernel zones do not support<br>zpool or rootzpool resources.                                                                          | Storage can be made available at the file system<br>level though the fs, zpool, and dataset zonecfg<br>resources. |  |
| Networking                       | Only exclusive-IP zones are supported.                                                                                                    | Exclusive-IP and shared-IP zones are supported.                                                                   |  |
| Migration                        | Supports live, warm, and cold migration.                                                                                                    | Supports cold migration.                                                                                          |  |

**TABLE 2** Comparison of Kernel Zone and Native Zone Features

## <span id="page-24-2"></span>**Zone Brands In Related Oracle Solaris Products**

This section provides information about Oracle Solaris Zones used in other Oracle Solaris family products.

### **Oracle Solaris Zones on an Oracle Solaris Trusted Extensions System**

Oracle Solaris Trusted Extensions use a zone brand called labeled.

For information about using zones on an Oracle Solaris Trusted Extensions system, see [Chapter 13, "Managing Zones in Trusted Extensions" in](http://www.oracle.com/pls/topic/lookup?ctx=E37838-01&id=TEADMmanagezones-1) *Trusted Extensions Configuration and [Administration](http://www.oracle.com/pls/topic/lookup?ctx=E37838-01&id=TEADMmanagezones-1)*. Note that only the labeled brand can be booted on an Oracle Solaris Trusted Extensions system.

### **Oracle Solaris Cluster Zone Clusters**

<span id="page-25-2"></span>Zone clusters are a feature of Oracle Solaris Cluster software. A zone cluster is a group of nonglobal zones that serve as the nodes of the zone cluster. One non-global zone is created on each global-cluster node that is configured with the zone cluster.

The nodes of a zone cluster can be of either the solaris brand or the solaris10 brand, and use the cluster attribute. The cluster attribute can only be set by the Oracle Solaris Cluster clzonecluster command at the time the zone cluster or zone-cluster node is created. No other brand type is permitted except labeled for a zone cluster that uses Oracle Solaris Trusted Extensions.

You can run supported services on the zone cluster in the same way as on a global cluster, with the isolation that is provided by zones. For more information about zone clusters, see ["Working](http://www.oracle.com/pls/topic/lookup?ctx=E69294-01&id=CLADMgheen) With a Zone Cluster" in *[Administering an Oracle Solaris Cluster 4.4 Configuration](http://www.oracle.com/pls/topic/lookup?ctx=E69294-01&id=CLADMgheen)*.

## <span id="page-25-1"></span><span id="page-25-0"></span>**Zone Administration Overview**

This section provides an overview of zone administration information for non-global zones.

## **How Non-Global Zones Are Created**

<span id="page-25-3"></span>You can specify the configuration and installation of non-global zones as part of an Automated Install (AI) client installation. See *[Automatically Installing Oracle Solaris 11.4 Systems](http://www.oracle.com/pls/topic/lookup?ctx=E37838-01&id=IOSUI)* for more information. Oracle Solaris Zones primarily are created using the direct installation method. Kernel zone creation methods are documented in ["Installing a Kernel Zone" in](http://www.oracle.com/pls/topic/lookup?ctx=E37838-01&id=VLZKZgnrko) *[Creating and Using Oracle Solaris Kernel Zones](http://www.oracle.com/pls/topic/lookup?ctx=E37838-01&id=VLZKZgnrko)*.

To create a zone on an Oracle Solaris system, the global administrator uses the zonecfg command to configure a zone by specifying various parameters for the zone's virtual platform and application environment. The zone is then installed by the global administrator, who uses the zone administration command zoneadm to install software at the package level into the file system hierarchy established for the zone. The zoneadm command is used to boot the zone. The global administrator or authorized user can then log in to the installed zone by using the zlogin command. If role-based access control (RBAC) is in use, the zone administrator must have the authorization solaris.zone.manage/*zonename*.

For more information, see the following documentation:

- For information about zone configuration, see [Chapter 1, "Non-Global Zone Configuration](http://www.oracle.com/pls/topic/lookup?ctx=E37838-01&id=VLZCRz.config.ov-1) Command and Resources" in *[Oracle Solaris Zones Configuration Resources](http://www.oracle.com/pls/topic/lookup?ctx=E37838-01&id=VLZCRz.config.ov-1)*.
- For information about zone installation, see [Chapter 6, "About Non-Global Zone](http://www.oracle.com/pls/topic/lookup?ctx=E37838-01&id=VLZSOzdiffs-1) Installation and Packages" in *[Creating and Using Oracle Solaris Zones](http://www.oracle.com/pls/topic/lookup?ctx=E37838-01&id=VLZSOzdiffs-1)*.
- For information about zone login, see [Chapter 2, "Setting Up a Non-Global Zone" in](http://www.oracle.com/pls/topic/lookup?ctx=E37838-01&id=VLZSOzdeploy-1) *[Creating and Using Oracle Solaris Zones](http://www.oracle.com/pls/topic/lookup?ctx=E37838-01&id=VLZSOzdeploy-1)*.
- To configure and install Oracle Solaris Kernel Zones, see *[Creating and Using Oracle](http://www.oracle.com/pls/topic/lookup?ctx=E37838-01&id=VLZKZ) [Solaris Kernel Zones](http://www.oracle.com/pls/topic/lookup?ctx=E37838-01&id=VLZKZ)*.

## <span id="page-26-0"></span>**How Non-Global Zones Are Administered**

<span id="page-26-3"></span>Administrators who are assigned the rights to administer the global zone can monitor and control the system as a whole. Limited administrative rights enable a user to administer a nonglobal zone. This *zone administrator* is assigned these rights, as described in ["admin Resource](http://www.oracle.com/pls/topic/lookup?ctx=E37838-01&id=VLZCRgrzrf) Type" in *[Oracle Solaris Zones Configuration Resources](http://www.oracle.com/pls/topic/lookup?ctx=E37838-01&id=VLZCRgrzrf)*. The rights of a zone administrator are confined to a specific non-global zone.

## <span id="page-26-1"></span>**Non-Global Zone State Model**

<span id="page-26-2"></span>A non-global zone can be in one of the following states:

### CONFIGURED

The zone's configuration is complete and committed to stable storage. However, those elements of the zone's application environment that must be specified after initial boot are not yet present.

### INCOMPLETE

During an install or uninstall operation, zoneadm sets the state of the target zone to INCOMPLETE. Upon successful completion of the operation, the state is set to the correct state.

A damaged installed zone can be marked incomplete by using the mark subcommand of zoneadm. Zones in the INCOMPLETE state are shown in the output of the zoneadm list -iv command.

### INSTALLED

The zone's configuration is instantiated on the system. The zoneadm command is used to verify that the configuration can be successfully used on the designated Oracle Solaris system. Packages are installed under the zone's root path. In the INSTALLED state, the zone has no associated virtual platform.

### READY

The virtual platform for the zone is established. The kernel creates the zsched process, network interfaces are set up and made available to the zone, file systems are mounted, and devices are configured. A unique zone ID is assigned by the system. At this stage, no processes associated with the zone have been started.

### RUNNING

User processes associated with the zone application environment are running. The zone enters the running state as soon as the first user process associated with the application environment (init) is created.

### SHUTTING DOWN and DOWN

These states are transitional states that are visible while the zone is being halted. However, a zone that is unable to shut down for any reason will stop in one of these states.

### UNAVAILABLE

Indicates that the zone is installed, but cannot be verified, made ready, booted, or moved. A zone enters the unavailable state at the following times:

- When the zone's storage is unavailable and svc:/system/zones:default begins, such as during system boot
- When the zone's storage is unavailable
- When archive-based installations fail after successful archive extraction
- When the zone's software is incompatible with the global zone's software, such as after an improper -F (force) attach

The [zoneadm](http://www.oracle.com/pls/topic/lookup?ctx=E88353-01&id=REFMAN8zoneadm-8) $(8)$  man page describes how to use the zoneadm command to initiate transitions between these states. See also [Chapter 11, "Troubleshooting Miscellaneous Oracle Solaris](http://www.oracle.com/pls/topic/lookup?ctx=E37838-01&id=VLZSOgclkx) Zones Problems" in *[Creating and Using Oracle Solaris Zones](http://www.oracle.com/pls/topic/lookup?ctx=E37838-01&id=VLZSOgclkx)*.

### **Auxiliary States for Kernel Zones**

In addition to the states available to all non-global zones, Oracle Solaris Kernel Zones have *auxiliary states* which provide the host system with additional information about the current zone state. Auxiliary states are set during migration, debugging, and kernel maintenance operations.

### DEBUGGING

The zone is in the kernel debugger, kmdb. The zone is running, but the zone cannot respond to external events, such as networking. The zlogin command checks for this state and waits until the state is cleared before starting a zlogin session.

### MIGRATING-IN

The zone has been booted on the target host and the zone is receiving the live migration image. The zone will be running when migration is complete.

### MIGRATING-OUT

The zone is running and being live migrated to another host system.

### NO-CONFIG

The zone is known to the system, but its configuration is missing. State of the zone is always INCOMPLETE.

### PANICKED

The zone has panicked. The zone cannot respond to external events until it is shut down or rebooted. You must use the console login to log into a zone in this state.

### **SUSPENDED**

When a kernel zone is suspended with the zoneadm suspend command, the zone is in the INSTALLED state with the suspended auxiliary state. In the case of warm migration, the zoneadm detach command clears the suspended auxiliary state on the source system. The zoneadm attach command on the target system brings the zone from CONFIGURED to INSTALLED with the suspended auxiliary state. The zone resumes on the next boot.

For additional information, see *[Creating and Using Oracle Solaris Kernel Zones](http://www.oracle.com/pls/topic/lookup?ctx=E37838-01&id=VLZKZ)* and the [solaris-kz](http://www.oracle.com/pls/topic/lookup?ctx=E88353-01&id=REFMAN7solaris-kz-7)(7) man page.

### **Zone States and Zone Commands**

The zone state determines which zonecfg, zoneadm, and zlogin commands can be used on the zone.

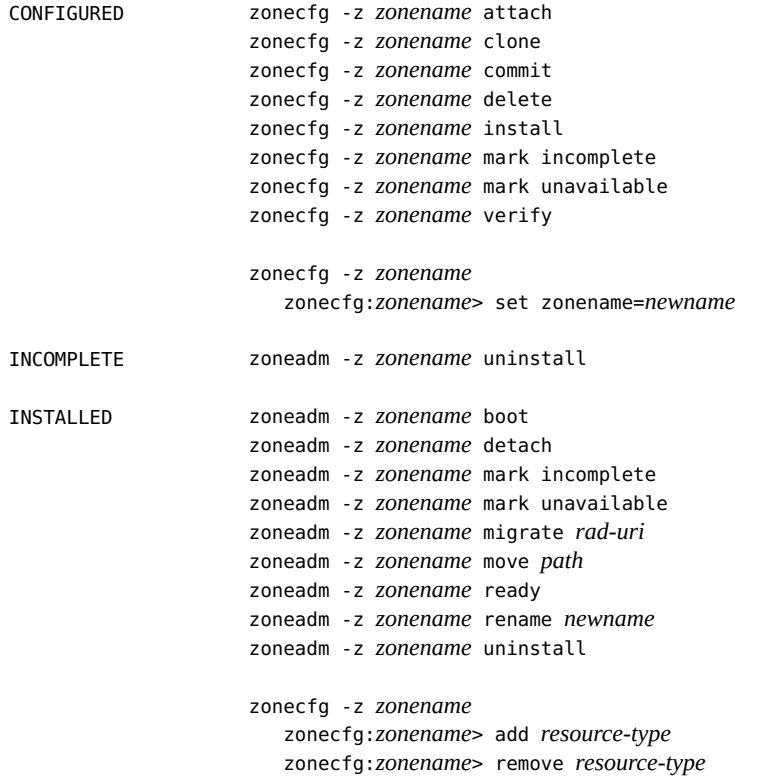

**Note -** For a list of resource types, see ["Configurable Resource Types and Global Properties" in](http://www.oracle.com/pls/topic/lookup?ctx=E37838-01&id=VLZCRz.config.ov-3) *[Oracle Solaris Zones Configuration Resources](http://www.oracle.com/pls/topic/lookup?ctx=E37838-01&id=VLZCRz.config.ov-3)*.

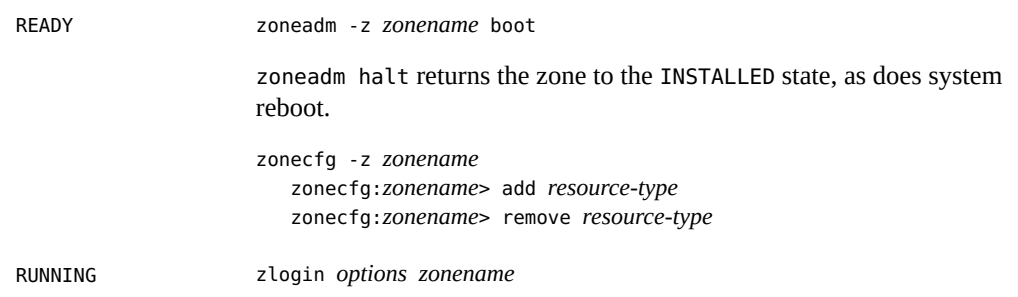

```
zoneadm -z zonename migrate -t live rad-uri
zoneadm -z zonename reboot
zoneadm -z shutdown
zoneadm halt returns the zone to the INSTALLED state, as does system
reboot.
sysadm evacuate can be used to mass migrate running kernel zones to
another host and optionally return them to the original system.
zonecfg -z zonename
    zonecfg:zonename> add resource-type
    zonecfg:zonename> remove resource-type
```
**Note -** If set, the zonepath resource cannot be changed in a running zone.

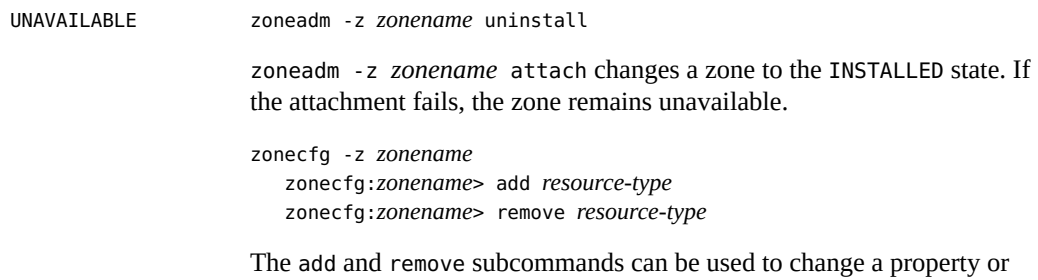

resource that cannot be changed when a zone is in the INSTALLED state.

## <span id="page-30-0"></span>**Non-Global Zone Isolation**

A zone provides isolation at almost any level of granularity you require. A zone does not need a dedicated CPU, a physical device, or a portion of physical memory. These resources can either be multiplexed across a number of zones running within a single domain or system, or allocated on a per-zone basis using the resource management features available in the operating system.

Each zone can provide a customized set of services. To enforce basic process isolation, a process can see or signal only those processes that exist in the same zone. Basic communication between zones is accomplished by giving each zone IP network connectivity. An application running in one zone cannot observe the network traffic of another zone. This isolation is maintained even though the respective streams of packets travel through the same physical interface.

Each zone is given a portion of the file system hierarchy. Because each zone is confined to its subtree of the file system hierarchy, a workload running in a particular zone cannot access the on-disk data of another workload running in a different zone.

Files used by naming services reside within a zone's own root file system view. Thus, naming services in different zones are isolated from one other and the services can be configured differently.

## <span id="page-31-0"></span>**Resource Management With Non-Global Zones**

If you use resource management features, you should align the boundaries of the resource management controls with those of the zones. This alignment creates a more complete model of a virtual machine, where namespace access, security isolation, and resource usage are all controlled.

Any special requirements for using the various resource management features with zones are addressed in the individual chapters of this guide that document those features.

## <span id="page-31-1"></span>**Zones-Related SMF Services**

<span id="page-31-2"></span>The Service Management Facility (SMF) manages system and application services. For more information, see *[Managing System Services in Oracle Solaris 11.4](http://www.oracle.com/pls/topic/lookup?ctx=E37838-01&id=SVSVF)*.

Zones-related SMF services in the global zone include the following:

### svc:/system/zones:default

Starts each zone that has autoboot=true. This service is a zones delegated restarter and provides the ability to prioritize and manage zone booting order. See ["Zones Delegated](http://www.oracle.com/pls/topic/lookup?ctx=E37838-01&id=VLZSOgqmbj) Restarter" in *[Creating and Using Oracle Solaris Zones](http://www.oracle.com/pls/topic/lookup?ctx=E37838-01&id=VLZSOgqmbj)*and the [svc.zones](http://www.oracle.com/pls/topic/lookup?ctx=E88353-01&id=REFMAN8svc.zones-8)(8) and [zonecfg](http://www.oracle.com/pls/topic/lookup?ctx=E88353-01&id=REFMAN8zonecfg-8)(8) man pages.

The zones restarter is notified of the state of the milestone/goals service of each nonglobal zone that supports it. The milestone/goals service provides an unambiguous point where a system or zone can be considered up and running.

svc:/system/zones-install:default

Performs zone installation on first boot, if needed.

Controls zonestatd.

svc:/system/zones/zone:*zonename*

Represents the service instance of a non-global zone named *zonename*.

svc:/system/zones-monitoring:default

svc:/application/pkg/system-repository:default

Caching proxy server that caches pkg data and metadata used during zone installation and other [pkg](http://www.oracle.com/pls/topic/lookup?ctx=E88353-01&id=REFMAN7pkg-7) operations. See the  $pkg(1)$  and  $pkg(7)$  man pages.

svc:/application/pkg/zones-proxyd:default

Used by the packaging system to provide zones access to the system repository.

<span id="page-32-3"></span>The svc:/application/pkg/zones-proxy-client:default zones proxy client SMF service runs only in the non-global zone. The service is used by the packaging system to provide zones access to the system repository.

## <span id="page-32-0"></span>**Monitoring Non-Global Zones**

<span id="page-32-4"></span>To report on the CPU, memory, and resource control utilization of the currently running zones, see ["Reporting Resource Usage in a Non-Global Zone" in](http://www.oracle.com/pls/topic/lookup?ctx=E37838-01&id=VLZSOgklcu) *Creating and Using Oracle Solaris [Zones](http://www.oracle.com/pls/topic/lookup?ctx=E37838-01&id=VLZSOgklcu)*. The zonestat utility also reports on network bandwidth utilization in exclusive-IP zones. An exclusive-IP zone has its own IP-related state and one or more dedicated data-links.

The fsstat utility can be used to report file operations statistics for non-global zones. See the [fsstat](http://www.oracle.com/pls/topic/lookup?ctx=E88353-01&id=REFMAN8fsstat-8)(8) man page and ["Monitoring Non-Global Zones With the fsstat Utility" in](http://www.oracle.com/pls/topic/lookup?ctx=E37838-01&id=VLZSOgmhdm) *Creating [and Using Oracle Solaris Zones](http://www.oracle.com/pls/topic/lookup?ctx=E37838-01&id=VLZSOgmhdm)*.

## <span id="page-32-2"></span><span id="page-32-1"></span>**Immutable Zones**

Immutable zones are solaris zones with read-only roots. Both global and non-global zones can be immutable zones. An immutable zone can be configured by setting the file-mac-profile property. Several configurations are available. The read-only zone root expands the secure runtime boundary.

Immutable global zones extend the immutable zones feature to the global zone. For immutable zones and immutable kernel zones, the Trusted Path login can be invoked through the zlogin command. For more information, see the  $z \cdot \log(n)$  man page.

Zones that are given additional datasets using the zonecfg add dataset command still have full control over those datasets. Zones that are given additional file systems using the zonecfg add fs command have full control over those file systems, unless the file systems are set to read-only.

See [Chapter 10, "Configuring and Administering Immutable Zones" in](http://www.oracle.com/pls/topic/lookup?ctx=E37838-01&id=VLZSOmwac-1) *Creating and Using [Oracle Solaris Zones](http://www.oracle.com/pls/topic/lookup?ctx=E37838-01&id=VLZSOmwac-1)* for more information.

## <span id="page-33-2"></span><span id="page-33-0"></span>**Live Zone Reconfiguration**

Use Live Zone Reconfiguration to report live configuration information or to reconfigure running zones without rebooting. Changes can be made on a temporary or persistent basis.

Live zone reconfiguration is shown in examples after persistent configuration in [Chapter 3,](http://www.oracle.com/pls/topic/lookup?ctx=E37838-01&id=VLZSOzaddresources-1) ["Managing Zone Resources and Properties" in](http://www.oracle.com/pls/topic/lookup?ctx=E37838-01&id=VLZSOzaddresources-1) *Creating and Using Oracle Solaris Zones*.

For kernel zones live reconfiguration, see ["Live Zone Reconfiguration of Kernel Zones" in](http://www.oracle.com/pls/topic/lookup?ctx=E37838-01&id=VLZKZgogda) *[Creating and Using Oracle Solaris Kernel Zones](http://www.oracle.com/pls/topic/lookup?ctx=E37838-01&id=VLZKZgogda)*.

## <span id="page-33-1"></span>**About Zone Conversion**

Zone conversion is the transformation of systems to and from zones, and includes the following processes:

- Transforming global zones into non-global zones, also known as physical to virtual (P2V) conversion
- Transforming non-global zones into global zones
- Transforming non-global zones into non-global zones on a new system
- Transforming Oracle Solaris 10 native zones to solaris10 branded zones on an upgraded host by using an archive

On Oracle Solaris 11.4, zone transformation makes use of unified archives, which enable you to archive systems or zones and deploy them to other systems or zones from the archives. Zone transformations can be used as part of a strategy to migrate your data processing and applications from physical machines to a virtual environment, such as moving from onpremises systems to the cloud.

For more information, see "About Zone Transformations" in *[Creating and Using Oracle Solaris](http://www.oracle.com/pls/topic/lookup?ctx=E37838-01&id=VLZSOgpoif) [Zones](http://www.oracle.com/pls/topic/lookup?ctx=E37838-01&id=VLZSOgpoif)*.

## <span id="page-34-3"></span><span id="page-34-0"></span>**About Zone Migration**

A zone migration transfers an existing zone or global zone into a zone on another system. The three types of zone migrations are live migration, warm migration, and cold migration.

All kernel zone migrations require the zone to use shared storage that can be accessed by the source host and the target host.

For warm and live migration of kernel zones, the zone configuration must be compatible for use on both source and target hosts. Requirements and information about configuration compatibility are described in [Chapter 8, "Migrating an Oracle Solaris Zone" in](http://www.oracle.com/pls/topic/lookup?ctx=E37838-01&id=VLZSOgpqdf) *Creating and [Using Oracle Solaris Zones](http://www.oracle.com/pls/topic/lookup?ctx=E37838-01&id=VLZSOgpqdf)*.

Native zones can only perform a cold migration.

## <span id="page-34-1"></span>**solaris-kz Only: About Live and Warm Migration**

<span id="page-34-5"></span>In a kernel zone *live migration*, the memory state of the migrated zone is copied to the destination host while the zone is running. Live zone migration has a brief outage time that is not noticeable to most applications or end-users.

<span id="page-34-6"></span>In a kernel zone *warm migration*, you first suspend the zone and the zone memory state is written to disk. During migration, the zone is moved from the source host to the destination host where you resume it after migration is complete by booting it in the usual way.

See [Chapter 5, "Migrating an Oracle Solaris Kernel Zone" in](http://www.oracle.com/pls/topic/lookup?ctx=E37838-01&id=VLZKZgpqdf) *Creating and Using Oracle [Solaris Kernel Zones](http://www.oracle.com/pls/topic/lookup?ctx=E37838-01&id=VLZKZgpqdf)* for information about live and warm migration requirements, preparing compatible zone configurations for migration, and how to determine which migration type is appropriate for the application.

See ["Using Live Migration to Migrate a Kernel Zone" in](http://www.oracle.com/pls/topic/lookup?ctx=E37838-01&id=VLZKZgpimh) *Creating and Using Oracle Solaris [Kernel Zones](http://www.oracle.com/pls/topic/lookup?ctx=E37838-01&id=VLZKZgpimh)* for live migration procedures.

For more information, see ["Using Warm Migration to Migrate a Kernel Zone" in](http://www.oracle.com/pls/topic/lookup?ctx=E37838-01&id=VLZKZgpihf) *Creating and [Using Oracle Solaris Kernel Zones](http://www.oracle.com/pls/topic/lookup?ctx=E37838-01&id=VLZKZgpihf)* for warm migration procedures.

## <span id="page-34-2"></span>**About Cold Migration**

<span id="page-34-4"></span>All zone brands support cold migration.

In a *cold migration*, a zone is shut down on the source host and rebooted on a target host. Use cold migration for applications that provide time-critical services or applications that have a large memory footprint. Cold migration is recommended for transferring existing zones or systems.

See ["Using Cold Migration to Migrate a Kernel Zone" in](http://www.oracle.com/pls/topic/lookup?ctx=E37838-01&id=VLZKZgpqfl) *Creating and Using Oracle Solaris [Kernel Zones](http://www.oracle.com/pls/topic/lookup?ctx=E37838-01&id=VLZKZgpqfl)* and ["Using Cold Migration to Migrate a solaris Zone" in](http://www.oracle.com/pls/topic/lookup?ctx=E37838-01&id=VLZSOgpqfl) *Creating and Using [Oracle Solaris Zones](http://www.oracle.com/pls/topic/lookup?ctx=E37838-01&id=VLZSOgpqfl)* for more information.

## <span id="page-35-2"></span><span id="page-35-0"></span>**Zone Evacuation**

*Evacuation* is the process of live migrating all the running kernel zones off a system at once, and optionally returning them to the system later. A primary use for evacuation is zerodowntime system maintenance. By live migrating all kernel zones from a host system onto other systems temporarily, you can perform maintenance on the host system without having to take down hosted applications that are running in those kernel zones. You can optionally evacuate all zones, including kernel zones and native solaris zones that are not running and are in the INSTALLED state.

See [Chapter 6, "Evacuating Oracle Solaris Kernel Zones to a Target Host" in](http://www.oracle.com/pls/topic/lookup?ctx=E37838-01&id=VLZKZgqobx) *Creating and [Using Oracle Solaris Kernel Zones](http://www.oracle.com/pls/topic/lookup?ctx=E37838-01&id=VLZKZgqobx)* for more information.

## <span id="page-35-1"></span>**For More Information About Oracle Solaris Zones**

For more in-depth information about zones, see the following documentation:

*[Creating and Using Oracle Solaris Zones](http://www.oracle.com/pls/topic/lookup?ctx=E37838-01&id=VLZSO)*

To start creating zones on your system.

*[Creating and Using Oracle Solaris Kernel Zones](http://www.oracle.com/pls/topic/lookup?ctx=E37838-01&id=VLZKZ)*

To learn more about kernel zones and kernel zone migration.

*[Creating and Using Oracle Solaris 10 Zones](http://www.oracle.com/pls/topic/lookup?ctx=E37838-01&id=VLZTN)*

To convert a system running Oracle Solaris 10 into a zone on an Oracle Solaris 11 system.

*[Oracle Solaris Zones Configuration Resources](http://www.oracle.com/pls/topic/lookup?ctx=E37838-01&id=VLZCR)*

To learn more about zone configuration resources and properties.

[Chapter 13, "Managing Zones in Trusted Extensions" in](http://www.oracle.com/pls/topic/lookup?ctx=E37838-01&id=TEADMmanagezones-1) *Trusted Extensions Configuration and [Administration](http://www.oracle.com/pls/topic/lookup?ctx=E37838-01&id=TEADMmanagezones-1)*

To learn about using zones on an Oracle Solaris Trusted Extensions system.

# <span id="page-38-0"></span>Glossary for Zones Technology

<span id="page-38-2"></span><span id="page-38-1"></span>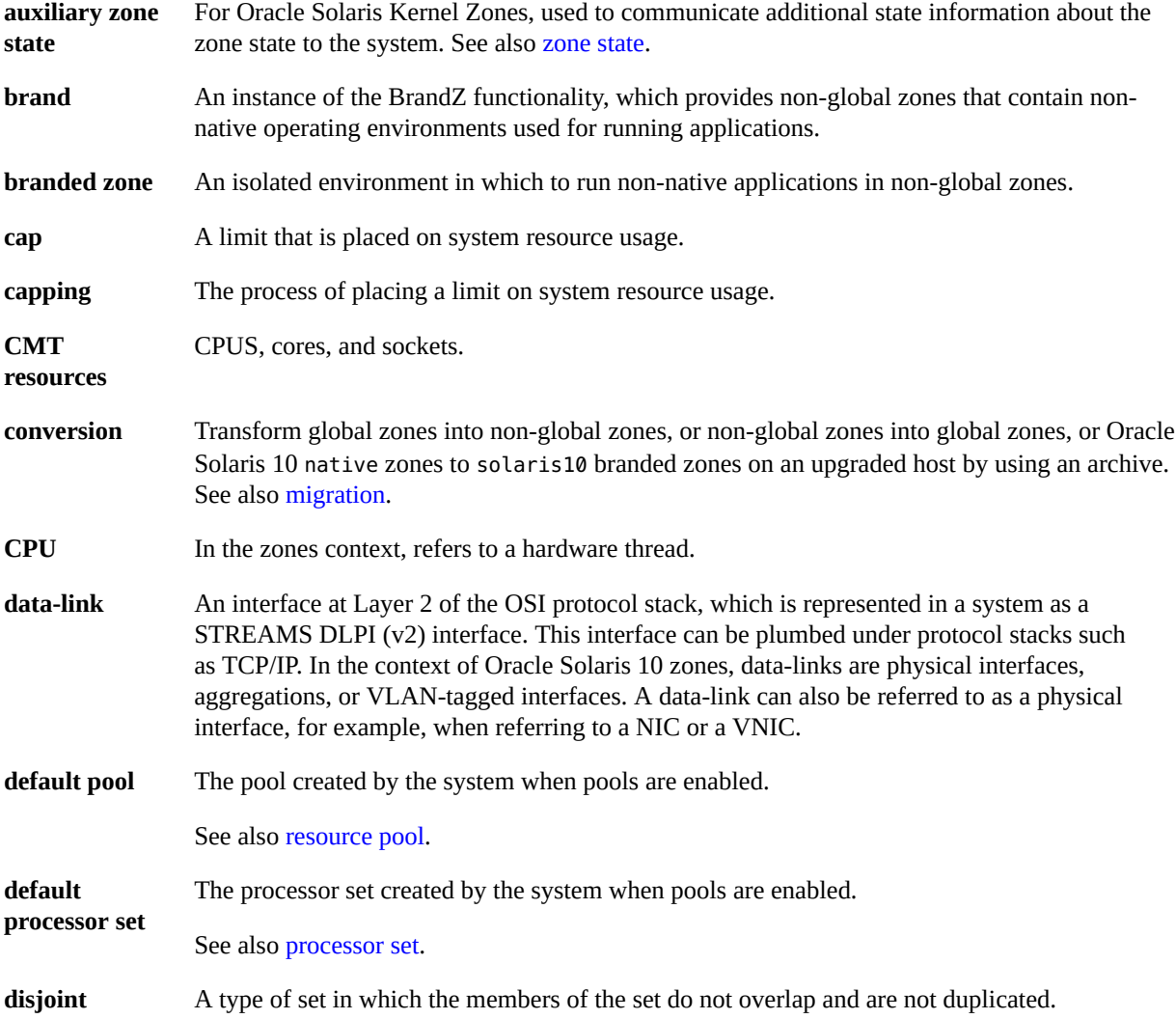

<span id="page-39-1"></span><span id="page-39-0"></span>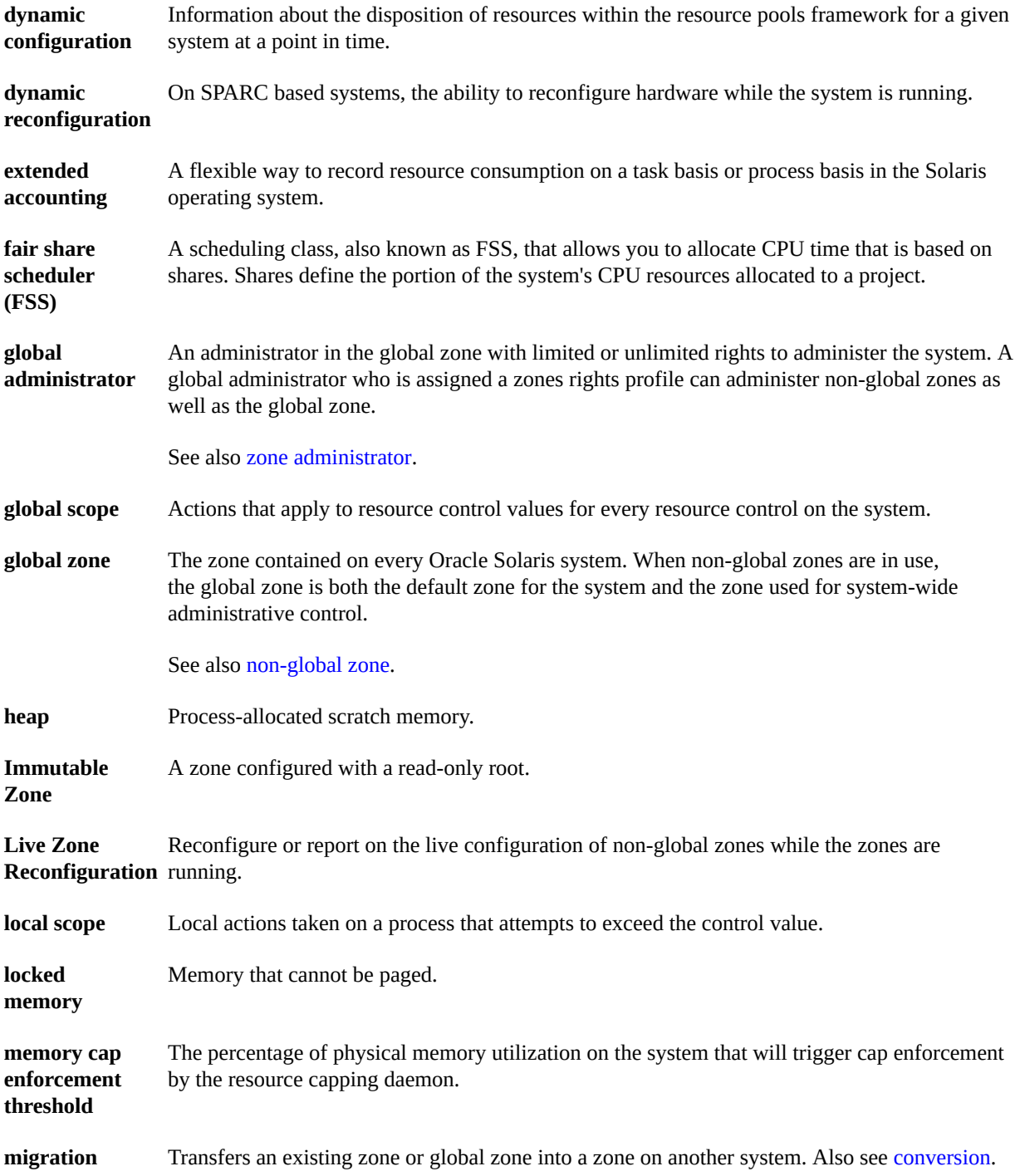

<span id="page-40-2"></span><span id="page-40-1"></span><span id="page-40-0"></span>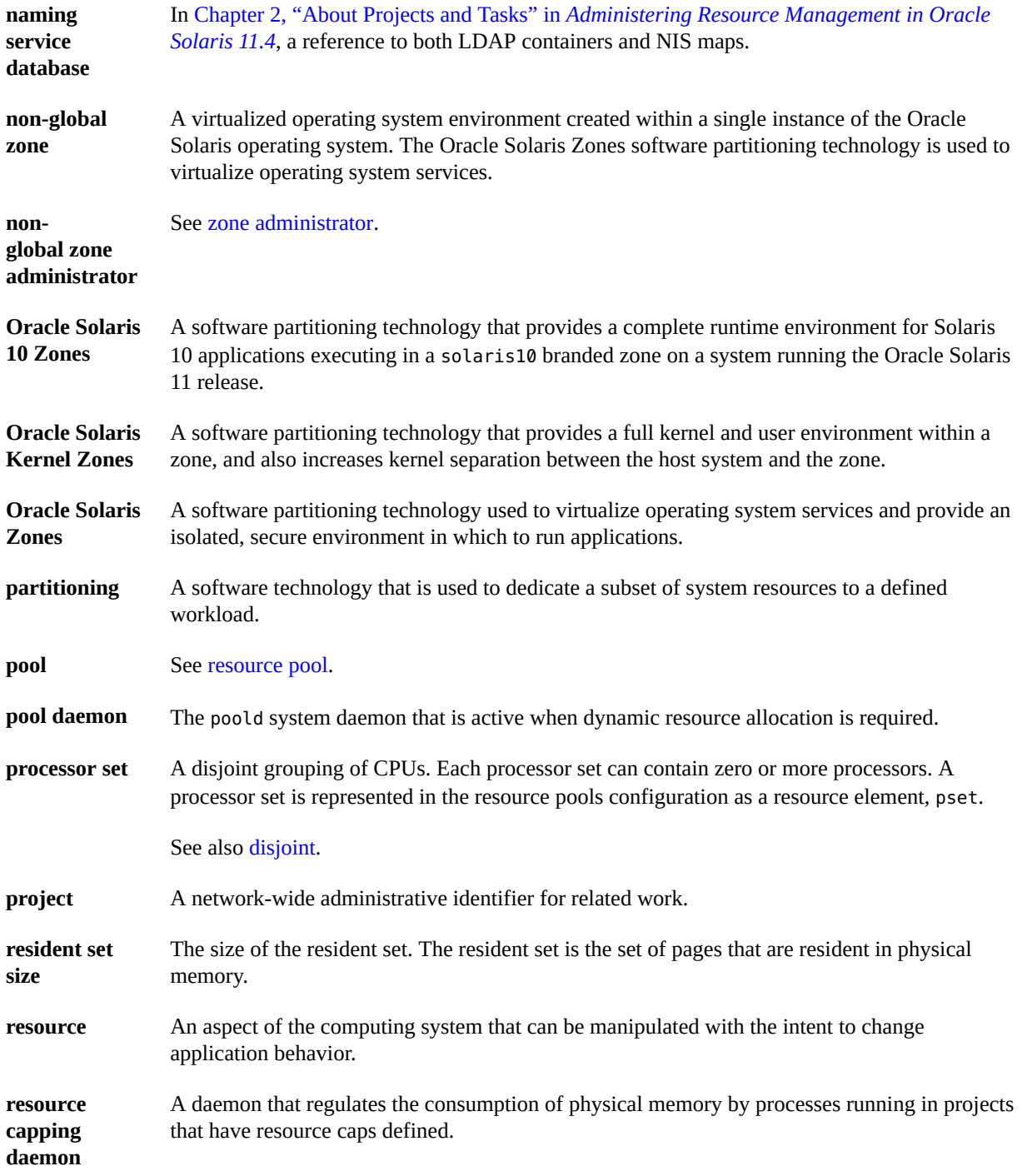

<span id="page-41-3"></span><span id="page-41-2"></span><span id="page-41-1"></span><span id="page-41-0"></span>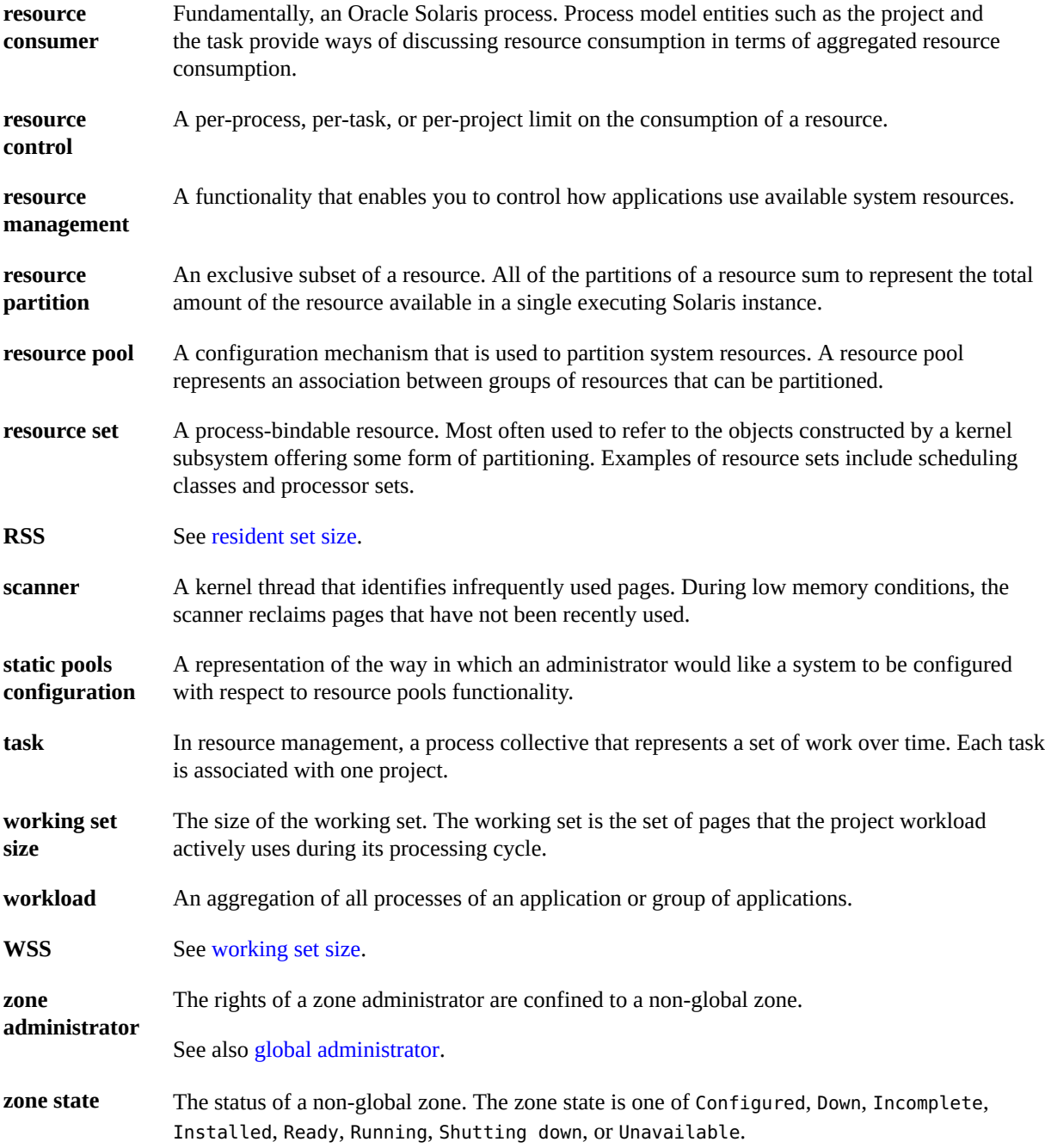

## <span id="page-42-0"></span>Index

## **B**

brands, [23,](#page-22-2) [24](#page-23-1)

### **E**

evacuation, [36](#page-35-2)

### **G**

global administrator, [19](#page-18-1) global zone, [19](#page-18-1)

### **H**

hwprovider global property, [11](#page-10-2)

### **I**

Immutable Zones read-only zone, [33](#page-32-2) ipkg zone map to solaris, [11](#page-10-3) ipkg zones converting to solaris, [15](#page-14-3)

### **L**

Live Zone Reconfiguration, [34](#page-33-2)

### **M**

migration, [35](#page-34-3)

### **N**

native zones, [23](#page-22-2) new features hwprovider global property, [11](#page-10-2) non-global zone, [19](#page-18-1) non-global zone administrator, [19](#page-18-1)

### **O**

Oracle Solaris Cluster zone clusters, [26](#page-25-2) Oracle Solaris Kernel Zones, [24](#page-23-1) Oracle Solaris Zones, [23](#page-22-2)

### **S**

SMF services global zone, [32](#page-31-2) non-global zone, [33](#page-32-3) solaris, [23](#page-22-2) solaris non-global zone Oracle Solaris, [11](#page-10-3) solaris10 branded zone Oracle Solaris, [25](#page-24-3)

### **Z**

zone characteristics by type, [20](#page-19-1) creating, [26](#page-25-3) definition, [15](#page-14-4) features, [22](#page-21-1)

Index

Live Reconfiguration , [34](#page-33-2) monitoring, [33](#page-32-4) Oracle Solaris limitations and features, [11](#page-10-3) state model, [27](#page-26-2) states, [27](#page-26-2) zone administrator, [27](#page-26-3) zone clusters with Oracle Solaris Cluster, [26](#page-25-2) zone ID, [20](#page-19-2) zone name, [20](#page-19-2) zones cold migration, [35](#page-34-4) kernel zone evacuation, [36](#page-35-2) kernel zone live migration, [35](#page-34-5) kernel zone warm migration, [35](#page-34-6) migration, [35](#page-34-3)